Departamento de Engenharia Elétrica e de Computação EESC-USP

# **SEL-415 Introdução à Organização de Computadores**

## **Aula Exercícios assembly 8051 2ª. Prova –Parte2**

### **Profa. Luiza Maria Romeiro Codá**

# *Microcontrolador 8051*

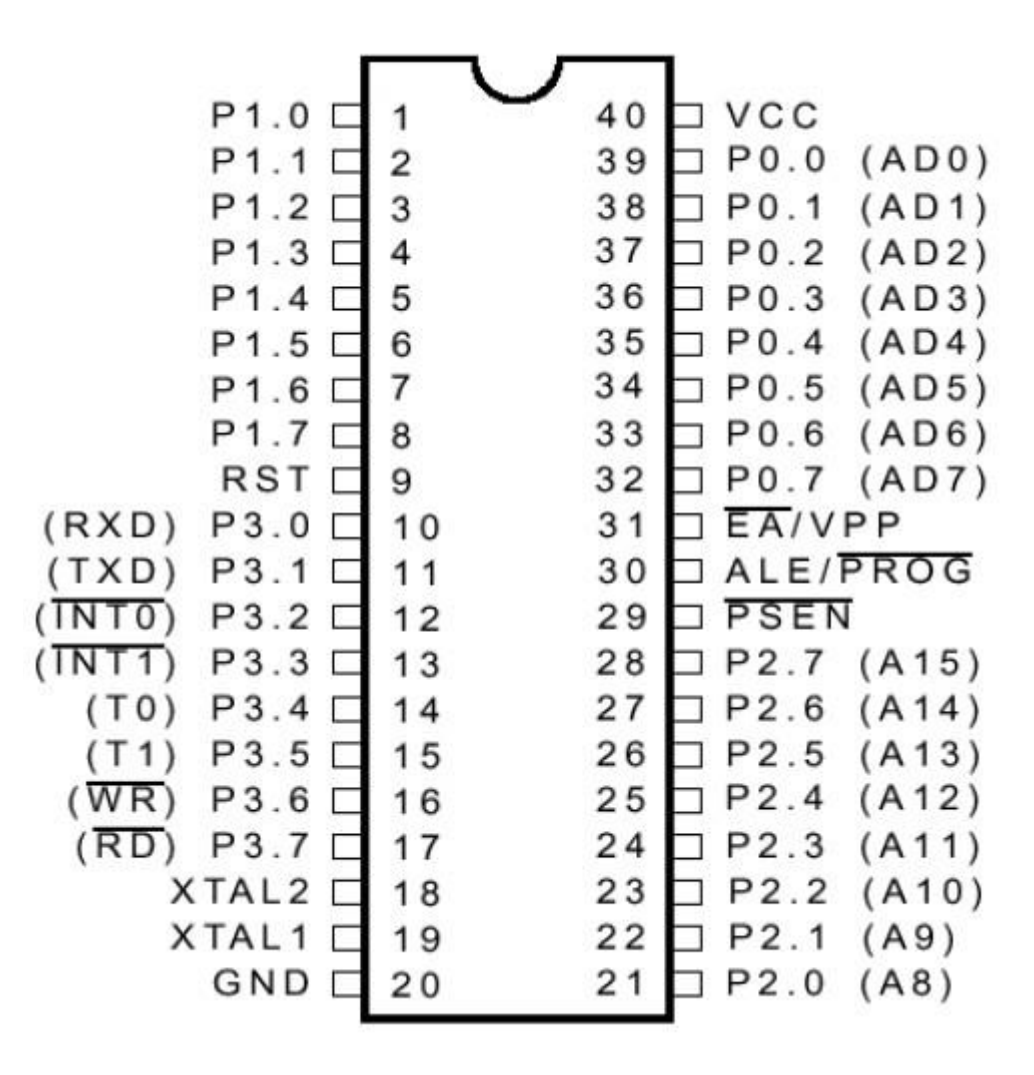

# *Microcontrolador 8051 descrição dos pinos*

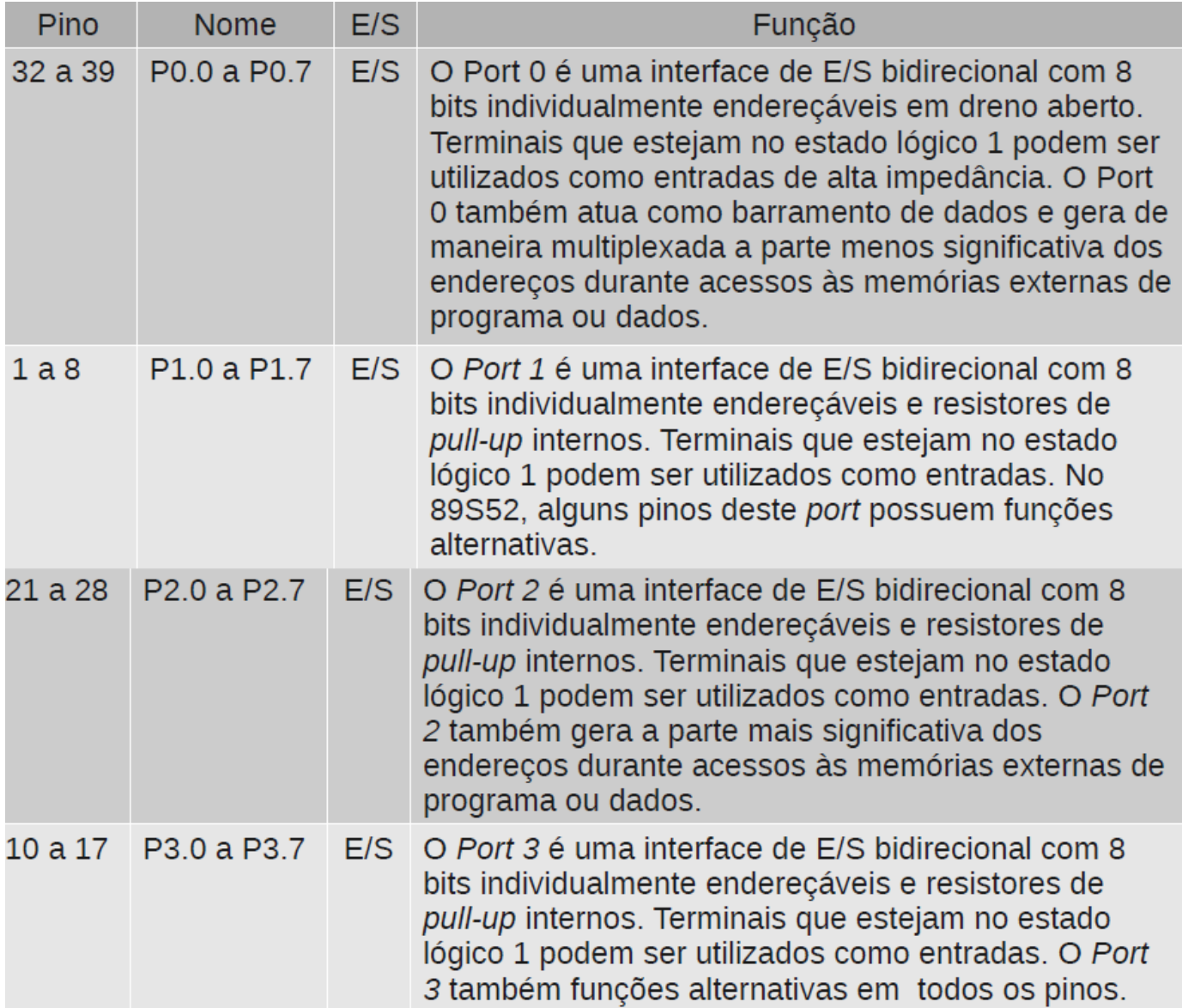

# *Microcontrolador 8051*

## *descrição dos pinos*

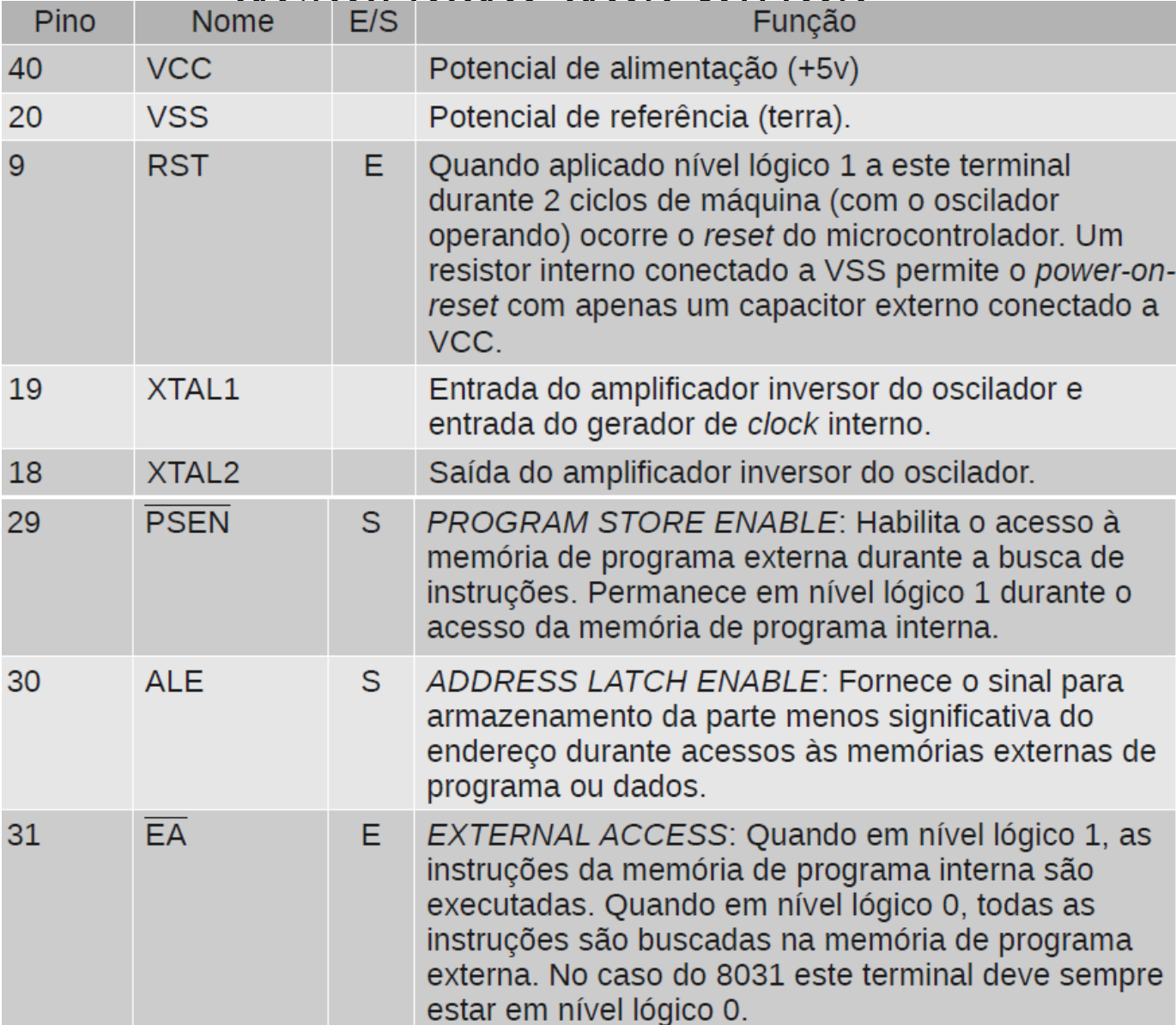

# *Microcontrolador 8051 Função especial da porta P3*

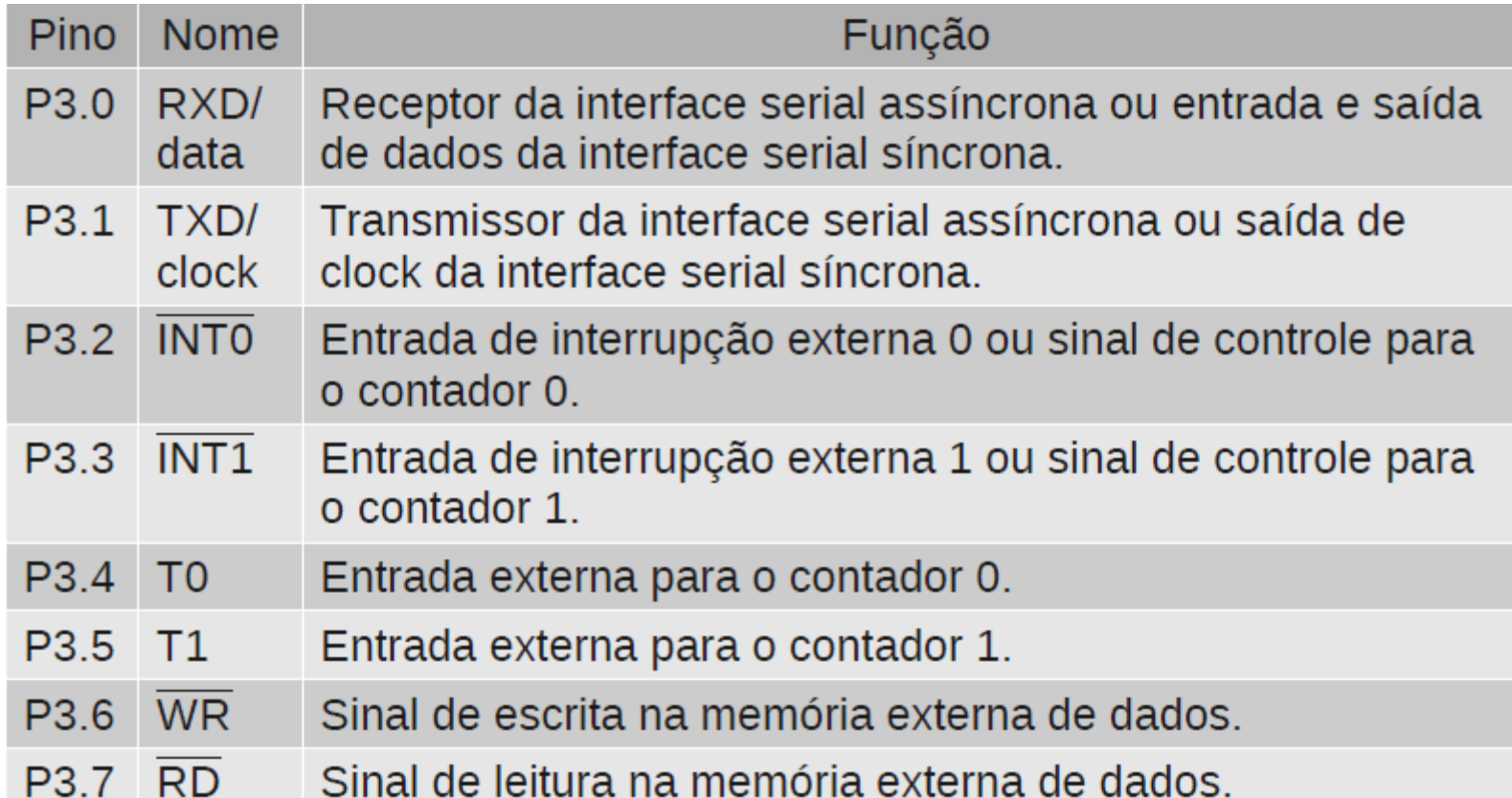

## *Microcontrolador 8051(cont)*

## Registradores de 8 bits Registradores de 16 bits Registradores de uso do programador

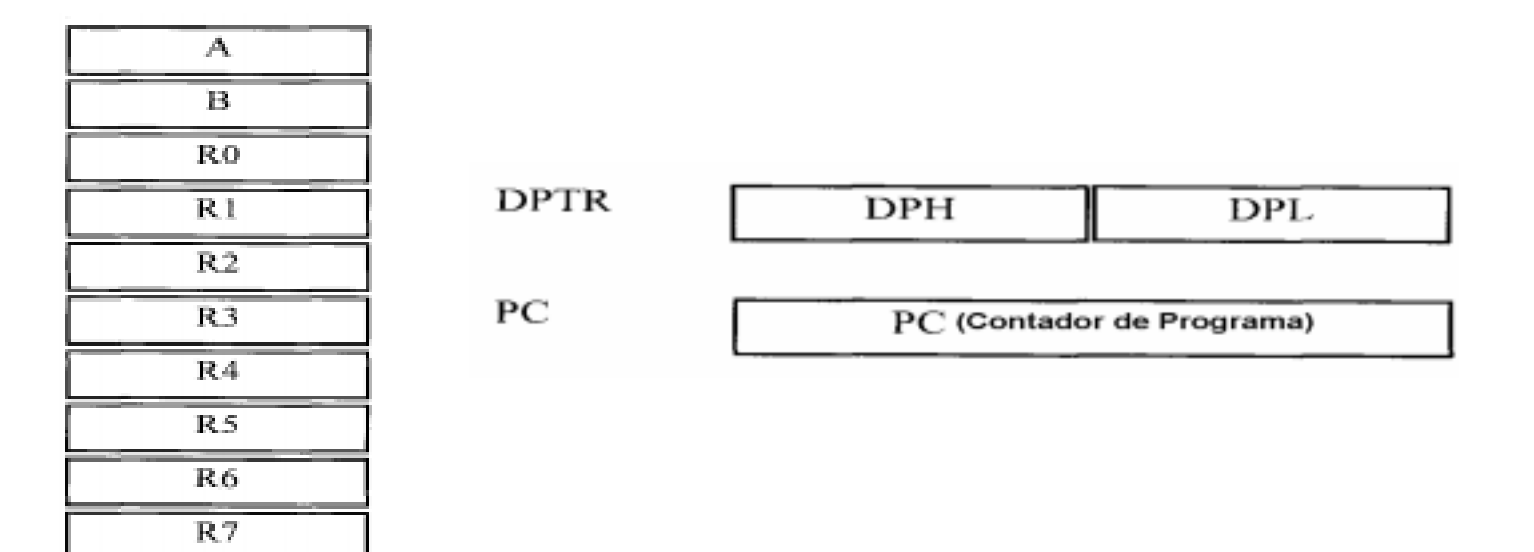

*Microcontrolador 8051(cont)*

#### RAM Interna

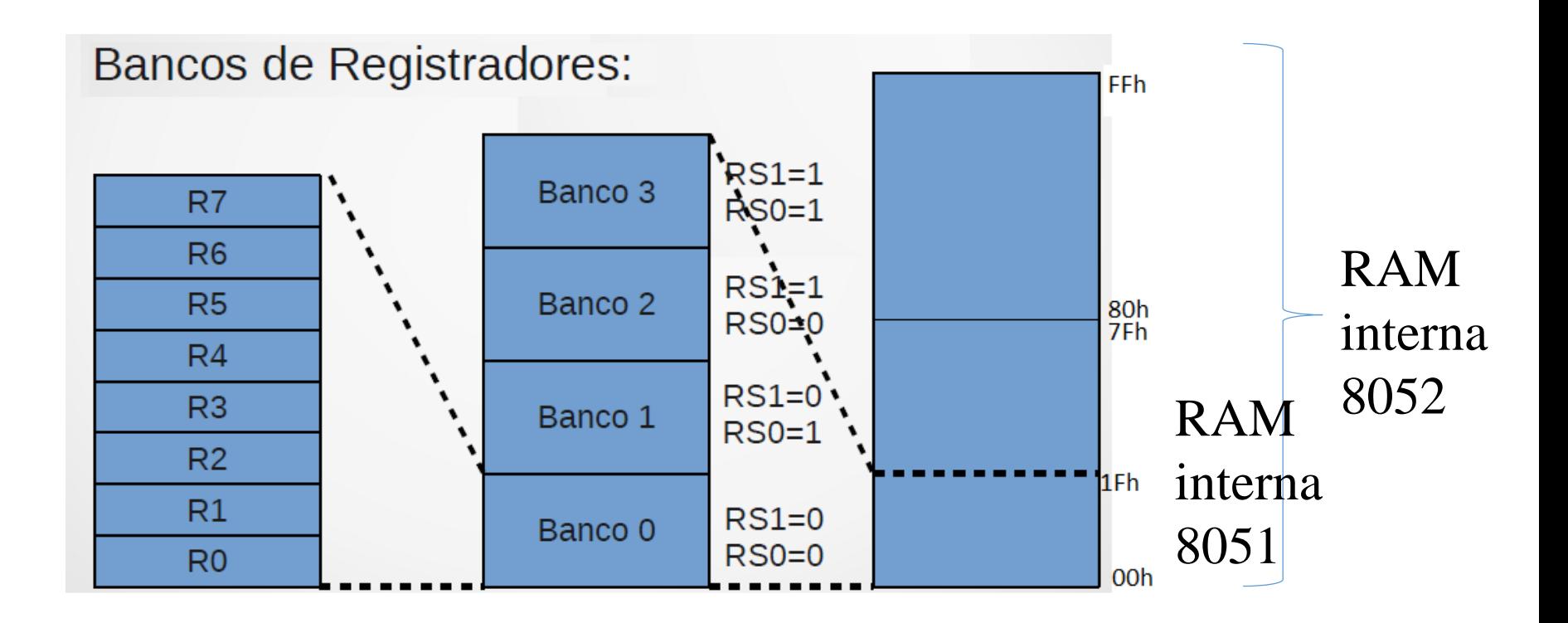

Fonte: file:///C:/Users/CASA/Downloads/gk\_mc1\_a2\_sw8051%20(2).pdf

## *Microcontrolador 8051: RAM interna*

Banco de Registradores: selecionado pelos bits RSO e RS1 do PSW

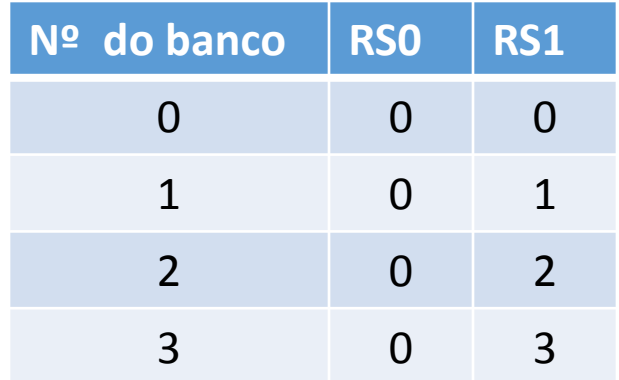

PSW ( *"program status word"*) : contém *Flags* que são bits indicadores de estado são colocados em "1" ou "0" dependendo do resultado das operações da CPU

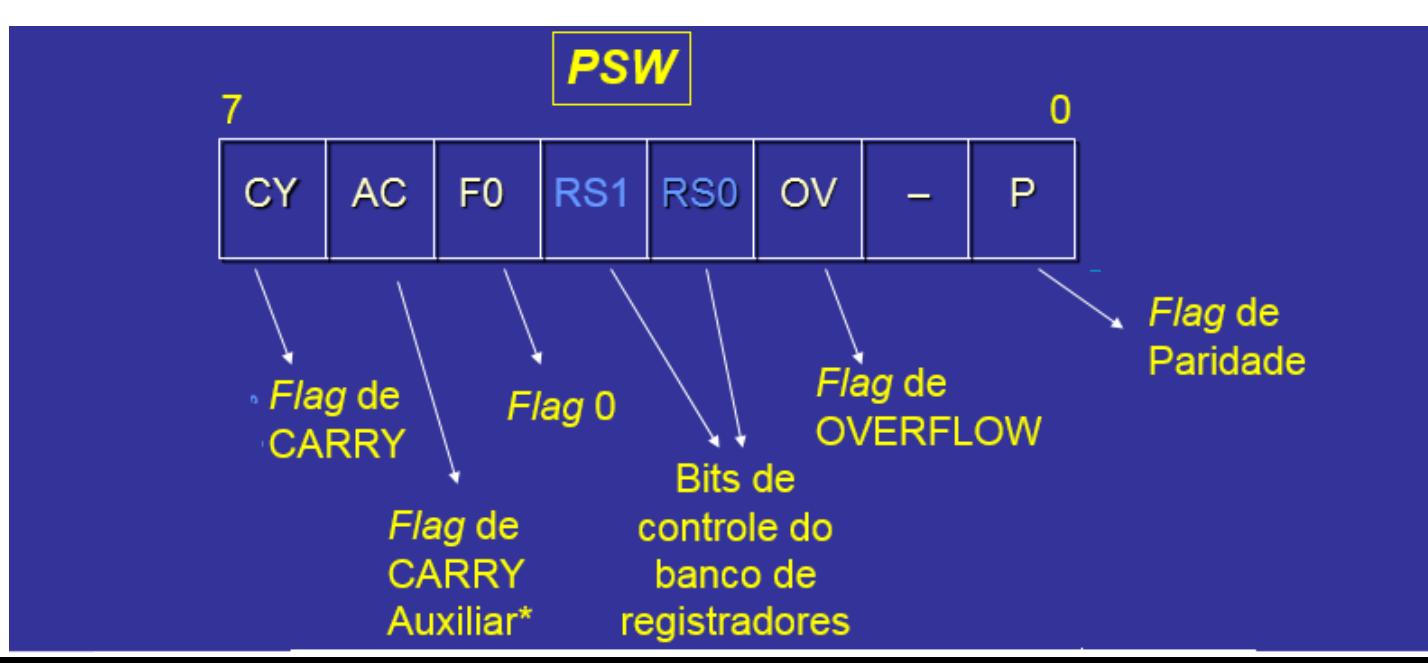

## *Microcontrolador 8051: RAM interna*

#### Endereço do Banco de Registradores

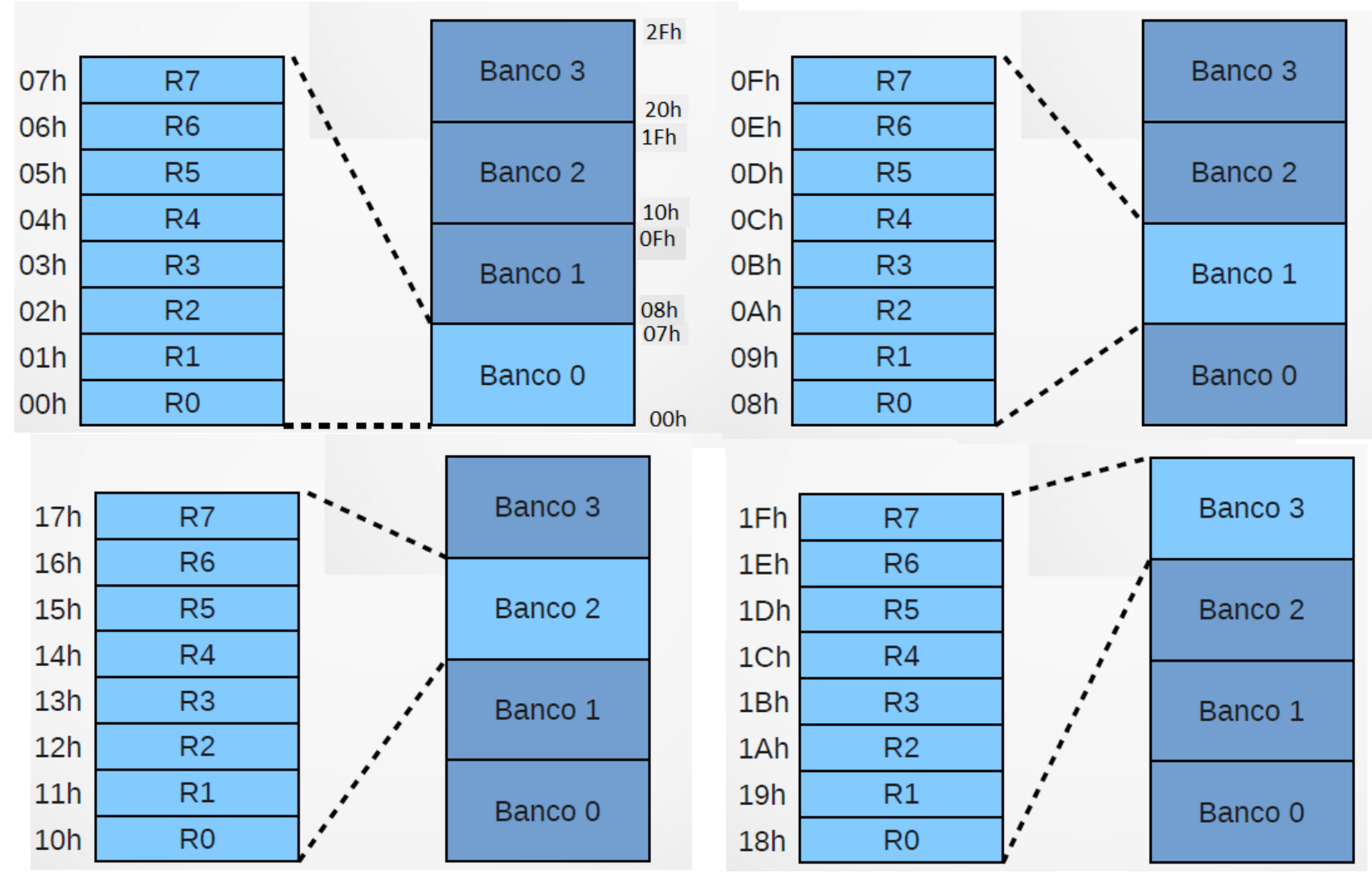

Fonte: file:///C:/Users/CASA/Downloads/gk\_mc1\_a2\_sw8051%20(2).pdf

## *Organização das memórias do Microcontrolador 8051*

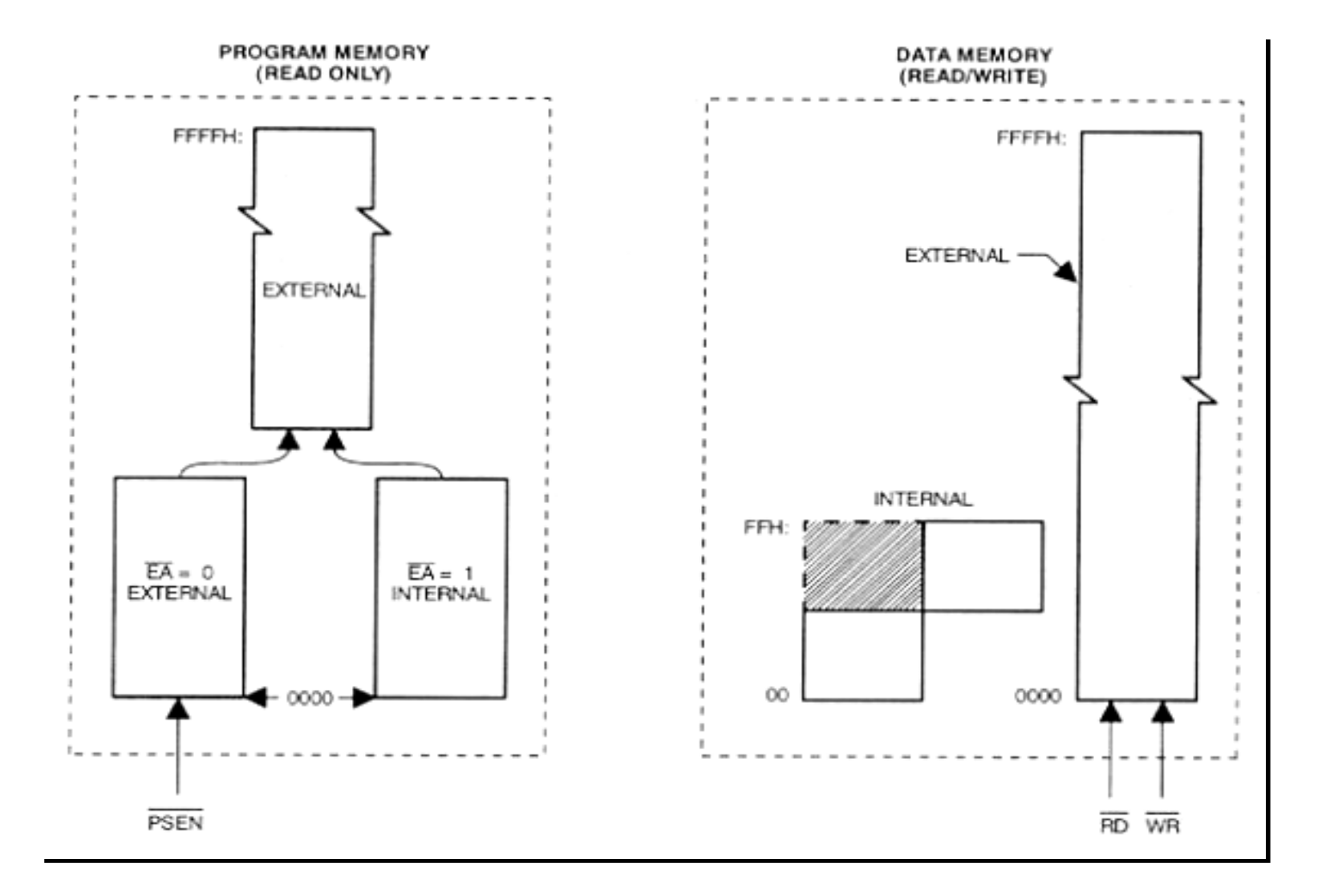

# FLUXOGRAMA

#### Representação típica de um fluxograma de uma rotina de um programa simples.

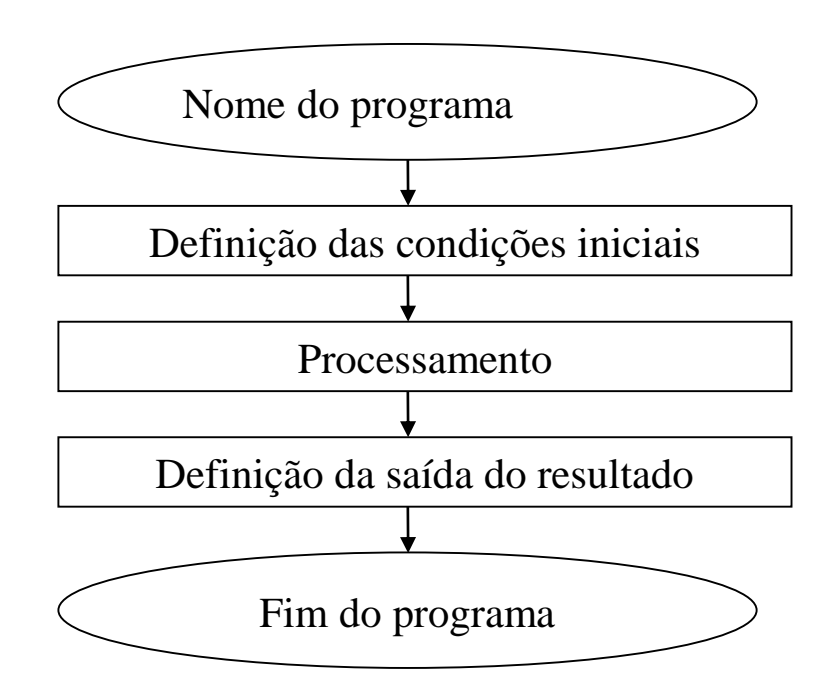

# Progama de adição de 2 números armazenados na RAM interna utilizando a instrução ADD A,Rn

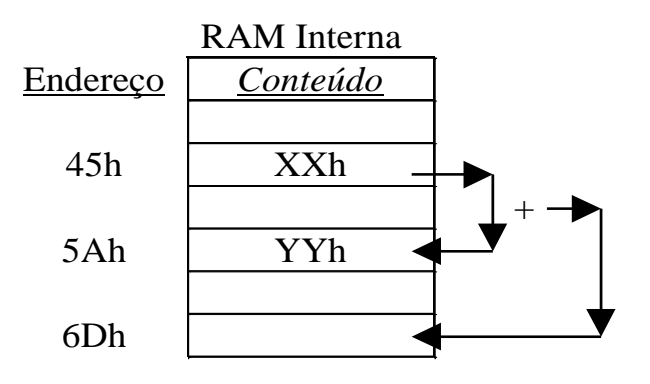

O programa soma o conteúdo da posição 45h com o conteúdo da posição 5Ah RAM interna e armazena o resultado naposiçãp 6Dh da RAM interna

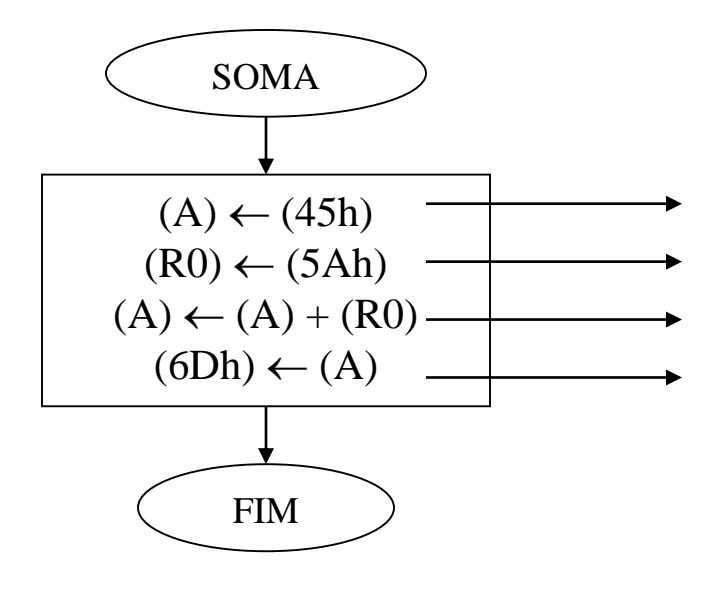

*Programa Fonte* ORG 0 MOV A,45h MOV R0,5Ah ADD A,R0 MOV 6Dh,A SJMP \$ END

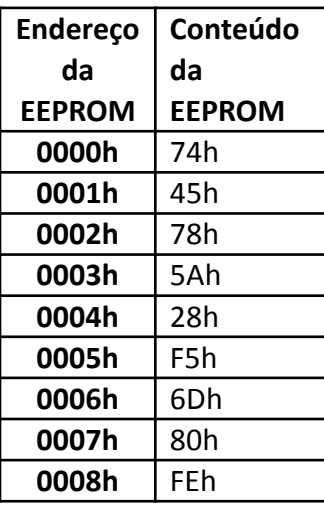

Fonte: Microcontolador 8051- Prentice Hall

Progama de adição de 2 números armazenados na RAM interna utilizando a instrução ADD A,Rn e ADD A, @Ro

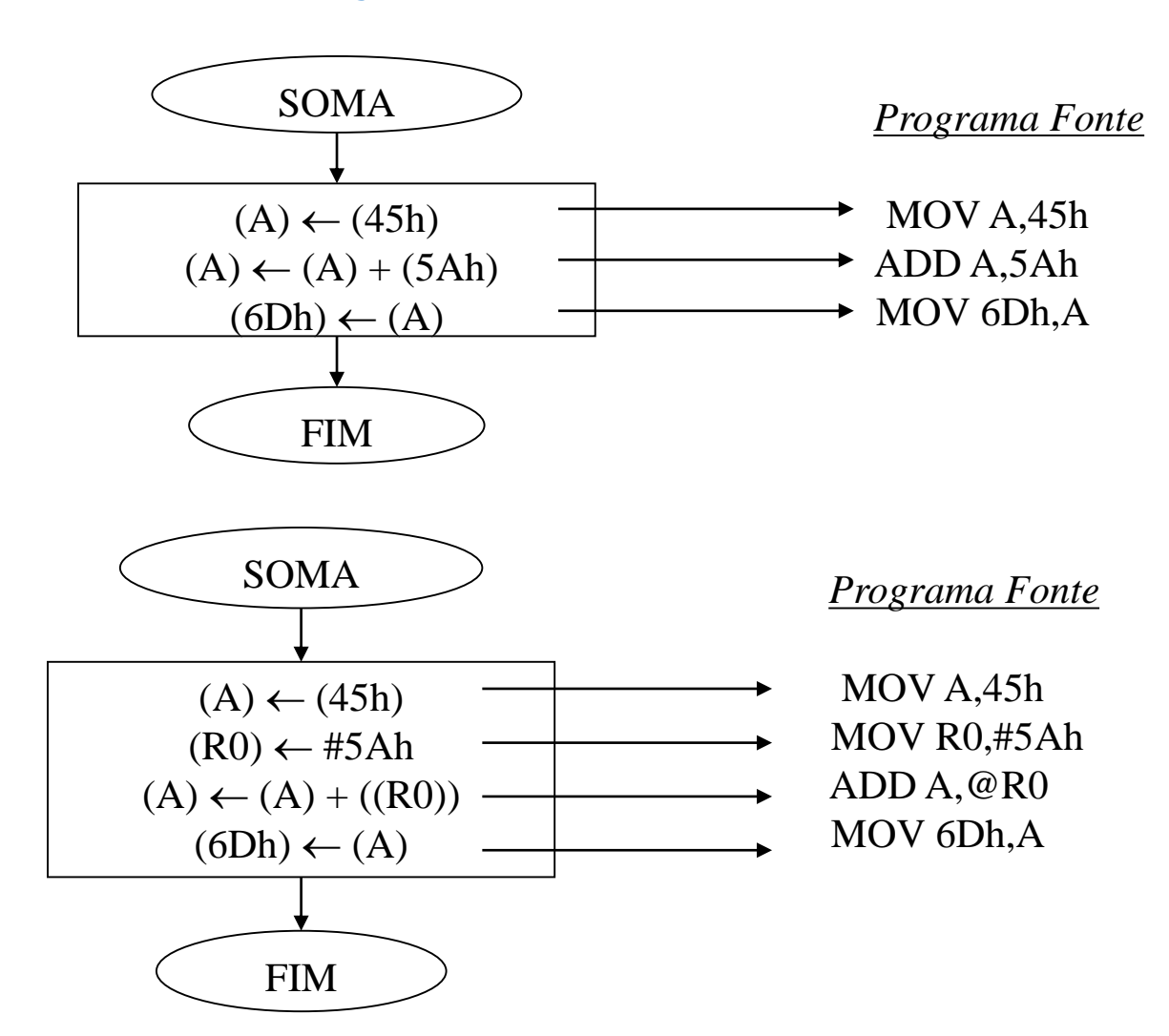

# FLUXOGRAMA

Representação típica de um fluxograma de uma rotina de um programa com *loop*.

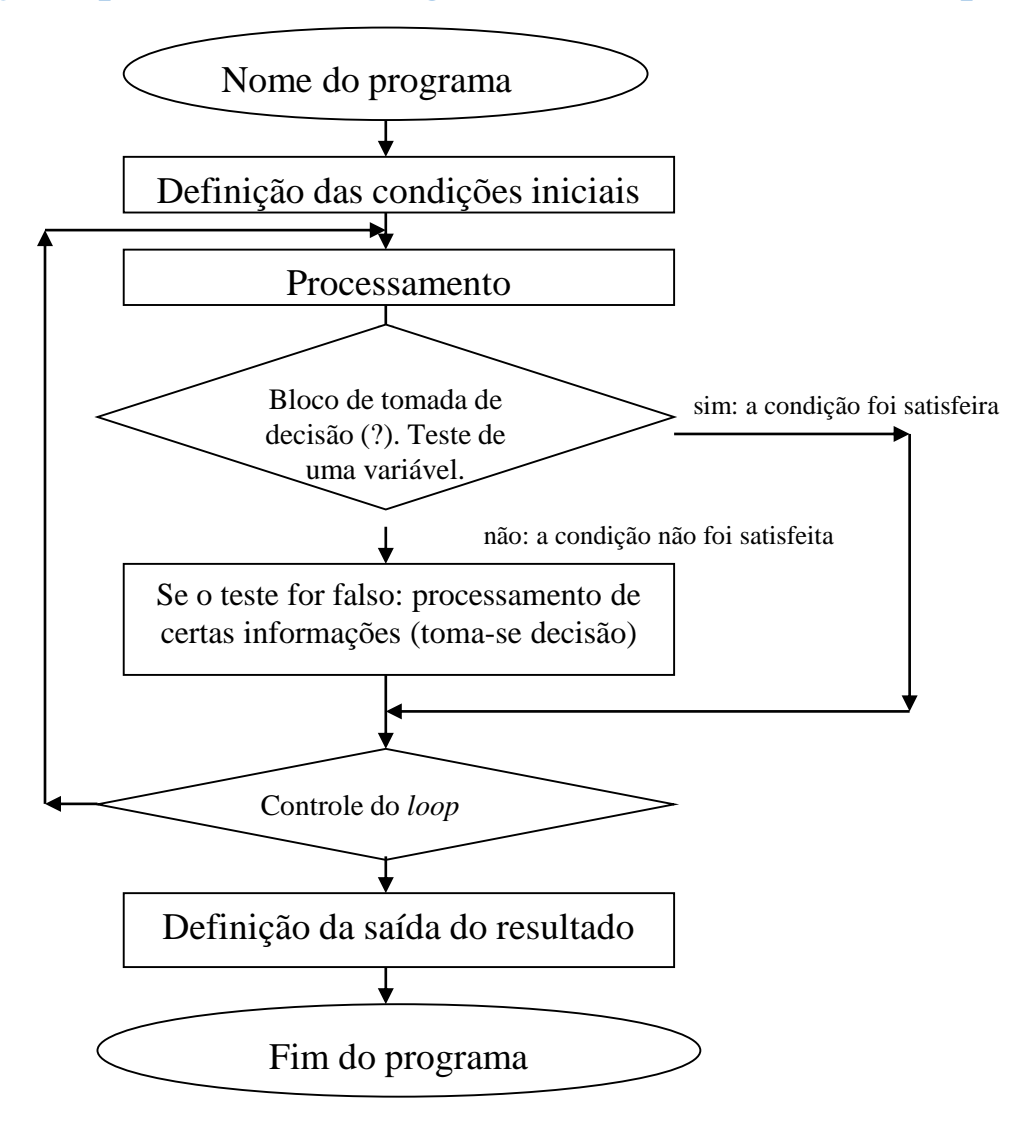

Programa que calcula a quantidade de números menores que 38h de um *buffer* de memória.

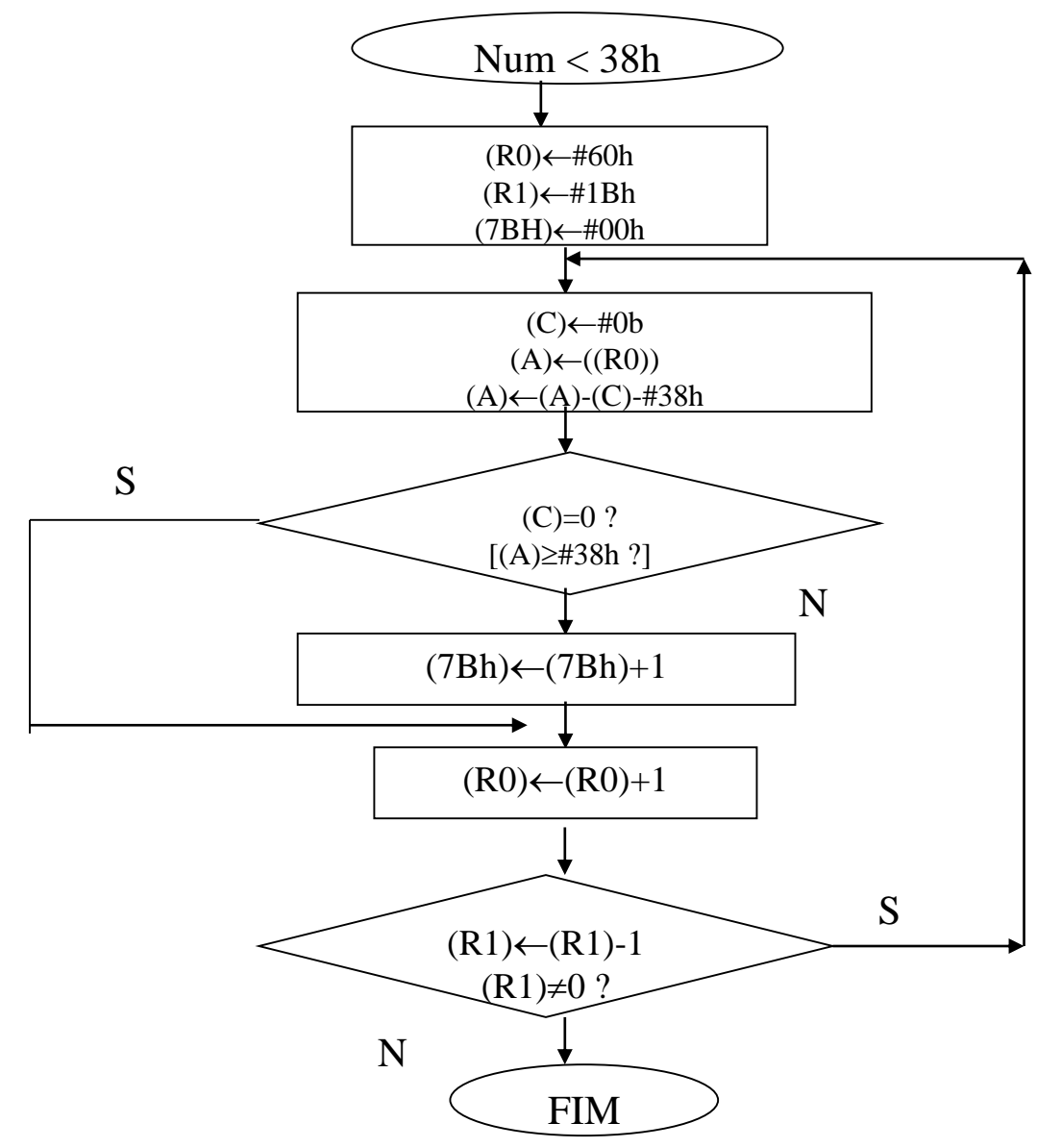

Programa que calcula a quantidade de números menores que 38h de um *buffer* de memória.

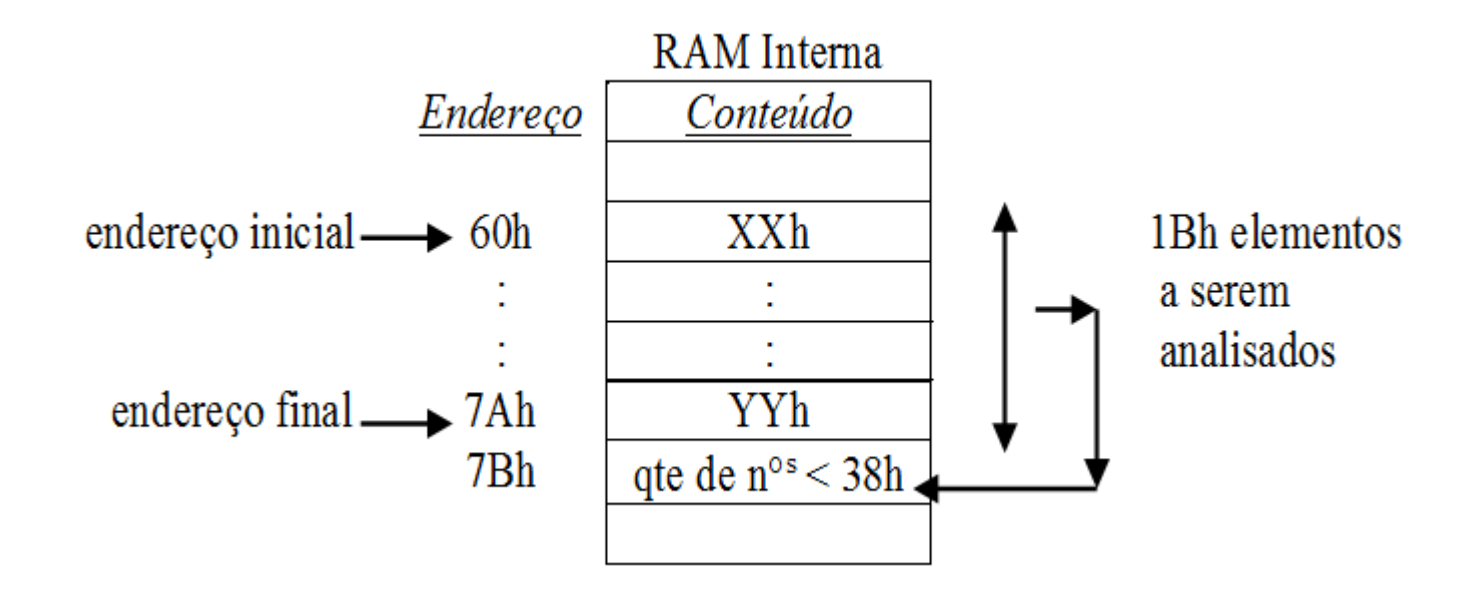

# Programa Fonte

### Programa que calcula a quantidade de números menores que 38h de um *buffer* de memória.

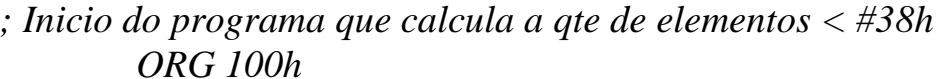

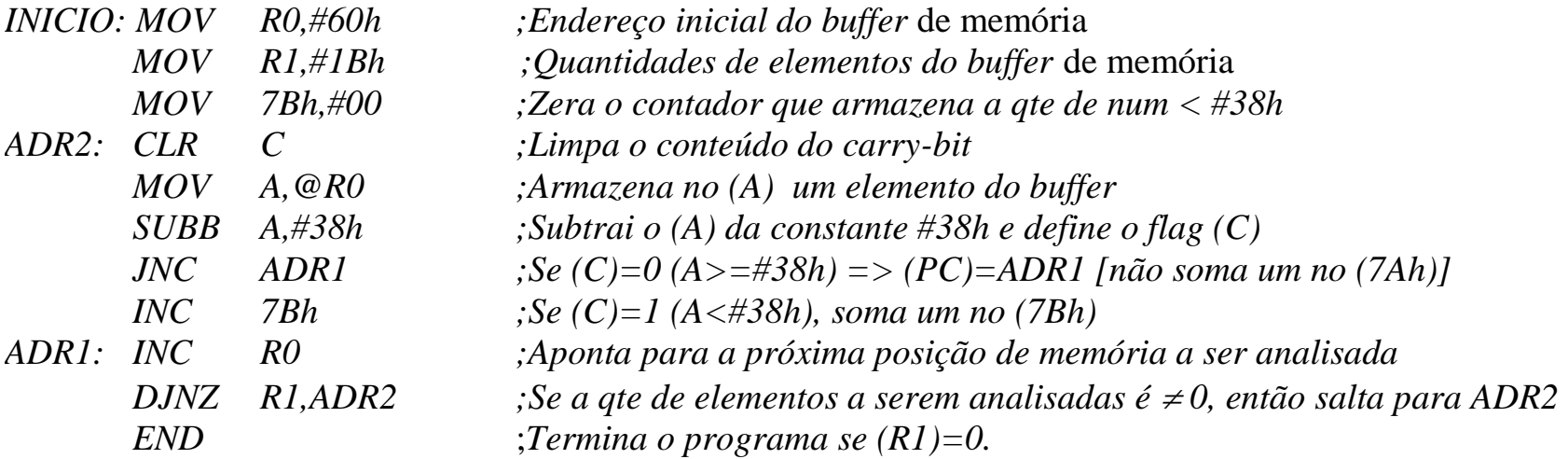

Programa que calcula a quantidade de números menores que 38h de um *buffer* de memória.

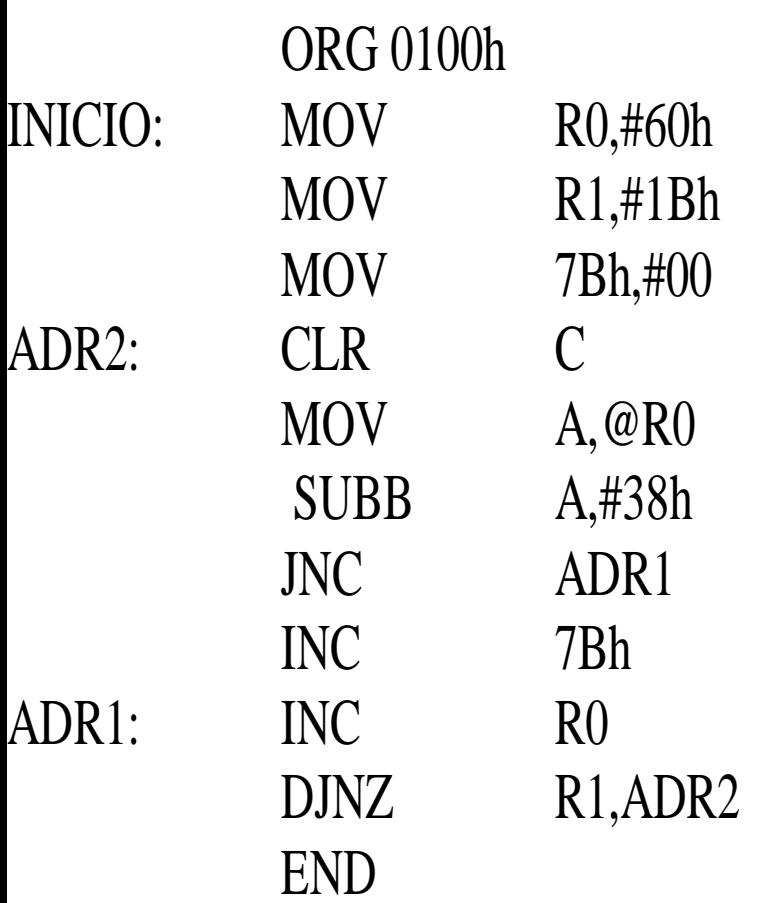

## Informações sobra as instruções

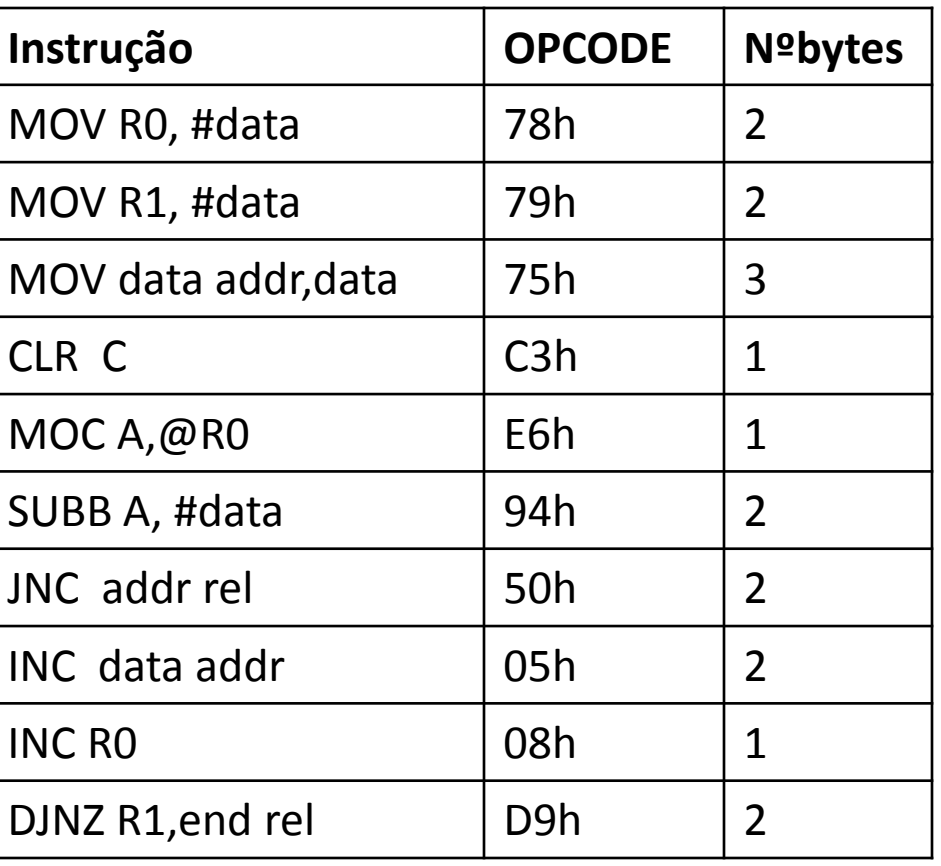

### Conteúdo da memória de programa

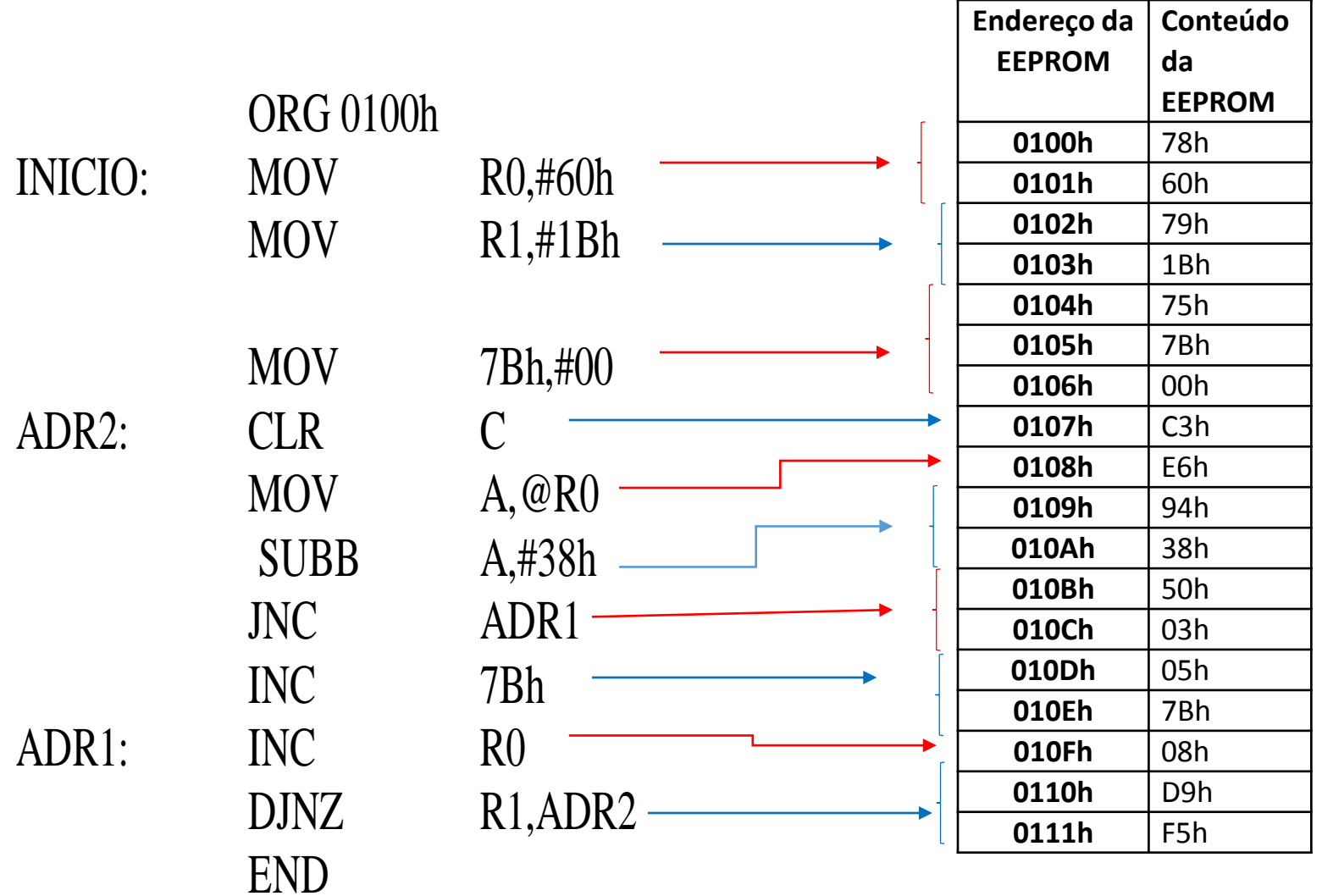

#### Conteúdo da memória RAM interna

MOV R0,#60h : RAM interna posição 00h(pois bloco 0 de registradores que está ativo) é armazenado 60h

MOV R1,#1Bh : RAM interna posição 01h(pois bloco 0 de registradores que está ativo) é armazenado 1Bh

MOV 7Bh,#00 : RAM interna posição 7Bh é armazenado 00h quantidade de dados memores que 38h

ADR2: CLR C : O carry C do PSW é zerado

MOV A,@R0: o conteúdo da posição 60h da RAM interna é copiado para o registrador acumulador (primeiro dado a ser verificado) SUBB A,#38h : é extraído do valor do acumulador o valor 38h JNC ADR1: o programa é desviado para o endereço que contém a instrução INC R0 no endereço 010Fh (PC = 010Fh) se o bit Carry do PSW for diferente de zero, caso em que A é maior que 38h

INC 7Bh :incrementa o conteúdo do endereço7Bh (se 00h será 01h)

ADR1: INC R0 : R0 é incrementado (de 60 p 61h) para apontar p o prox dado DJNZ R1,ADR2: decrementa o valor de R1(que inicialmente é 1Bh passando para 1Ah e salta para a posição ADR2 no endereço 0107h (PC=0107h) se R1 não for zero END

### **Modo de endereçamento das instruções do 8051**

Endereçamento Direto: O endereço do operando é especificado por um campo na instrução. Somente Os Bytes menos significativos da RAM de dados interna e região de SFR podem ser diretamente acessdas; (Ex; MOV 30h,A)

Endereçamento Indireto: a instrução especifica um registrador que contém o endereço do operando. RAM externa e RAM interna podem ser indiretamente endereçáveis. Se o endereço for de 8 bits, seu valor é armazenado em R0 ou R1; Se o endereço for de 16 bits, seu valor é armazenado no registrador DPTR; (Exs: MOVX A,@DPTR e MOV @R0,A)

Endereçamento por Registrador: Instruções que acessam registradores de R0 a R7 do banco de registradores ou algumas instruções específicas a certos registradores. Tais instruções são eficientes por eliminarem um byte de endereço. O próprio OPCODE já indica qual a tarefa a ser realizada. (Ex: MOV R0,A)

Endereçamento Imediuato: quando uma constante é apresentada na instrução após o símbolo #; (Ex : ADD R0,#30h)

Endereçamento Indexado: Sómente a memória de Programas, cuja única operação é leitura, pode ser acessada por esse modo. É usado para fazer leituras em tabelas na Memória de Programa. Um registrador de 16 bits(DPTR) aponta para o início da tabela enquanto o Acumulador é ajustado para a e-nesima posição da mesma. O endereço de um valor da tabela é formado pelo soma do valor do acumulador com o valor do DPTR. (Ex: *MOVC A,@A+DPTR)*

### Modo de endereçamento das instruções e Memória acessada

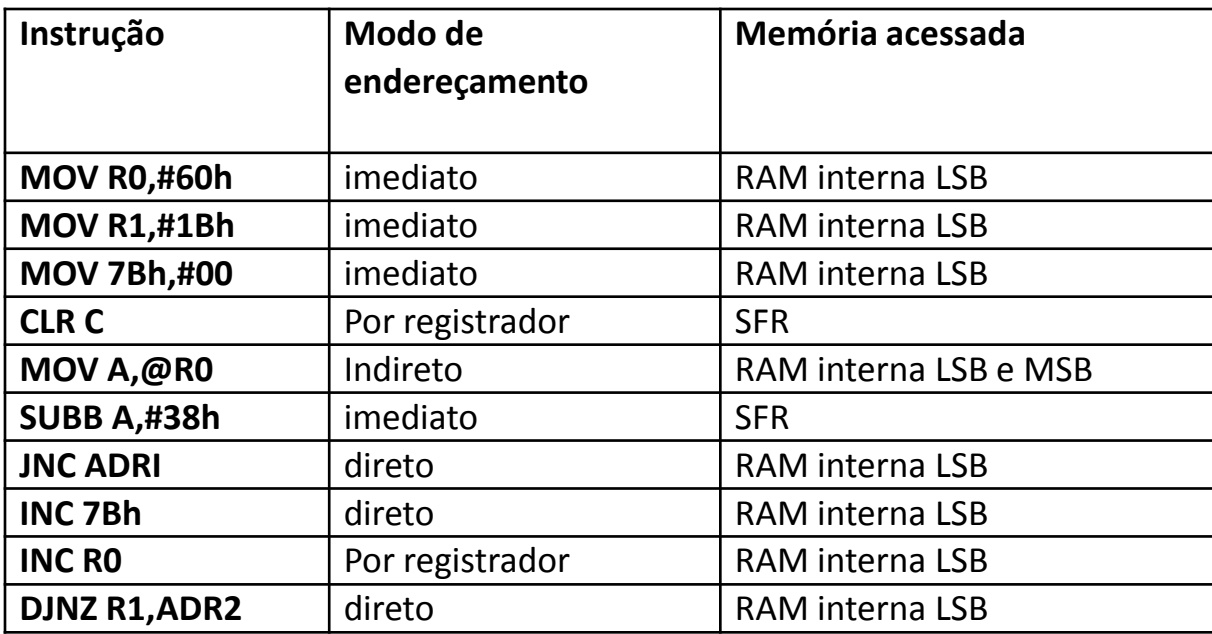

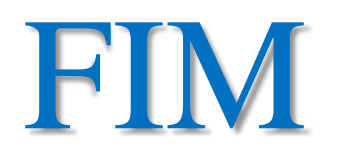